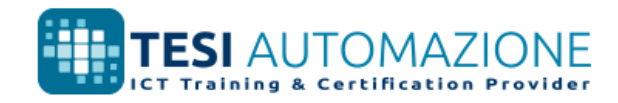

### Microsoft Office Specialist

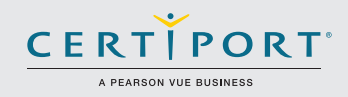

# Word 2016: Core Document Creation, Collaboration and Communication; Esame 77-725

I candidati idonei all'esame Microsoft Word 2016 hanno una conoscenza essenziale dell'ambiente Word e la capacità di completare le attività in modo indipendente. Dimostrano la corretta applicazione delle principali funzionalità di Word 2016 creando e modificando documenti di due o tre pagine per diversi obiettivi e situazioni. Gli esempi di documenti includono report a livello professionale, newsletter a più colonne, curriculum vitae e corrispondenza commerciale.

Gli esami di certificazione Microsoft Office Specialist (MOS) 2016 introducono un nuovo formato basato sulle prestazioni per migliorare i test delle conoscenze, capacità e abilità di un candidato nell'utilizzo dei programmi MOS 2016:

- MLe istruzioni per l'esame MOS 2016 generalmente non includono il nome del comando, come nelle versioni precedenti. Ad esempio, i nomi delle funzioni vengono tralasciati e sostituiti con descrittori. Ciò porta i candidati a dover capire l'obiettivo e l'utilizzo comune della funzionalità del programma al fine di completare le attività in ciascun progetto.
- Il formato dell'esame MOS 2016 comprende più progetti.

## Obiettivi d'esame

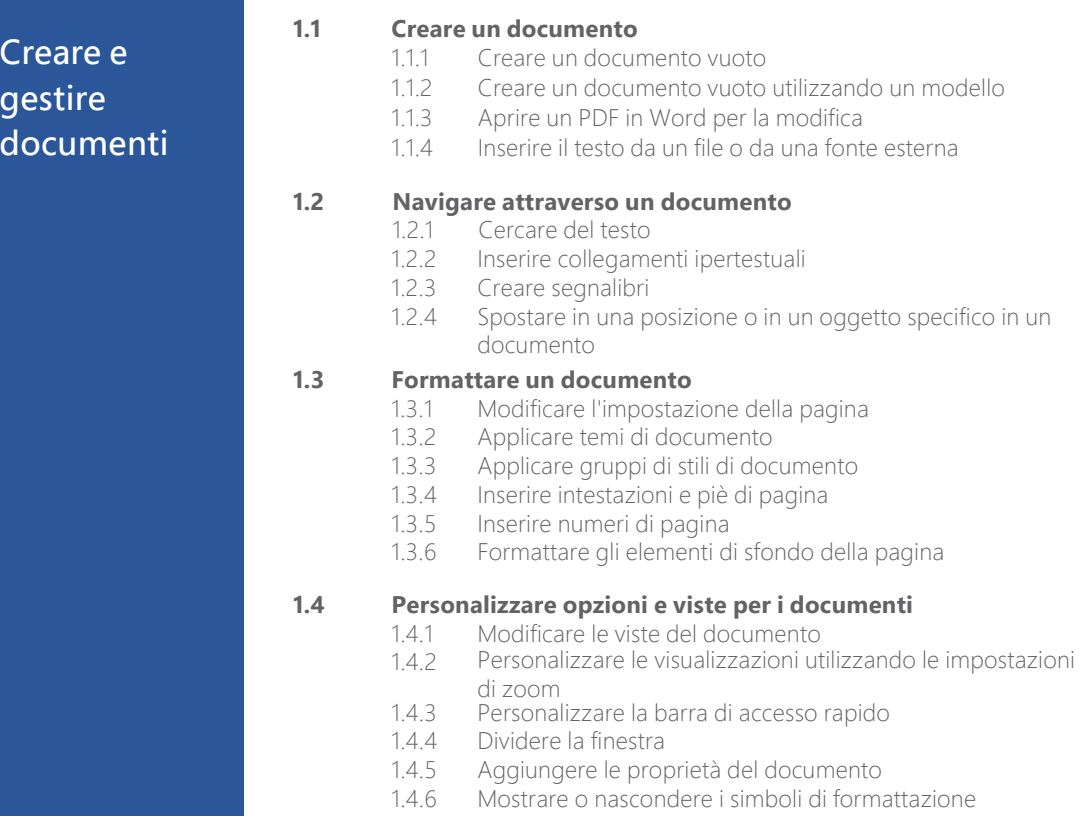

Microsoft Office Specialist è l'unica certificazione ufficiale riconosciuta a livello globale da Microsoft per Microsoft Office.

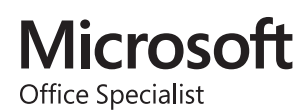

### MOS Word 2016

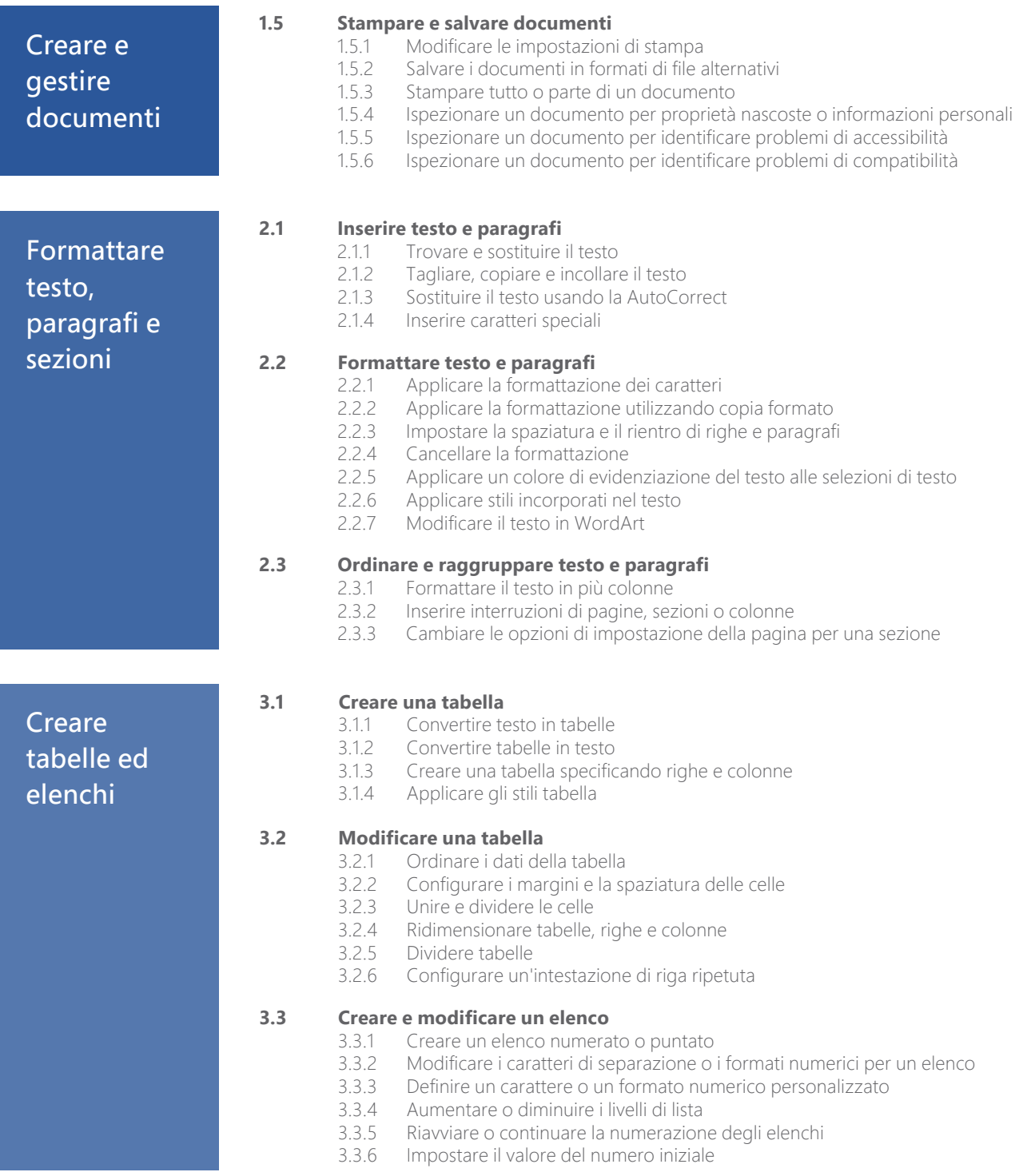

### MOS Word 2016

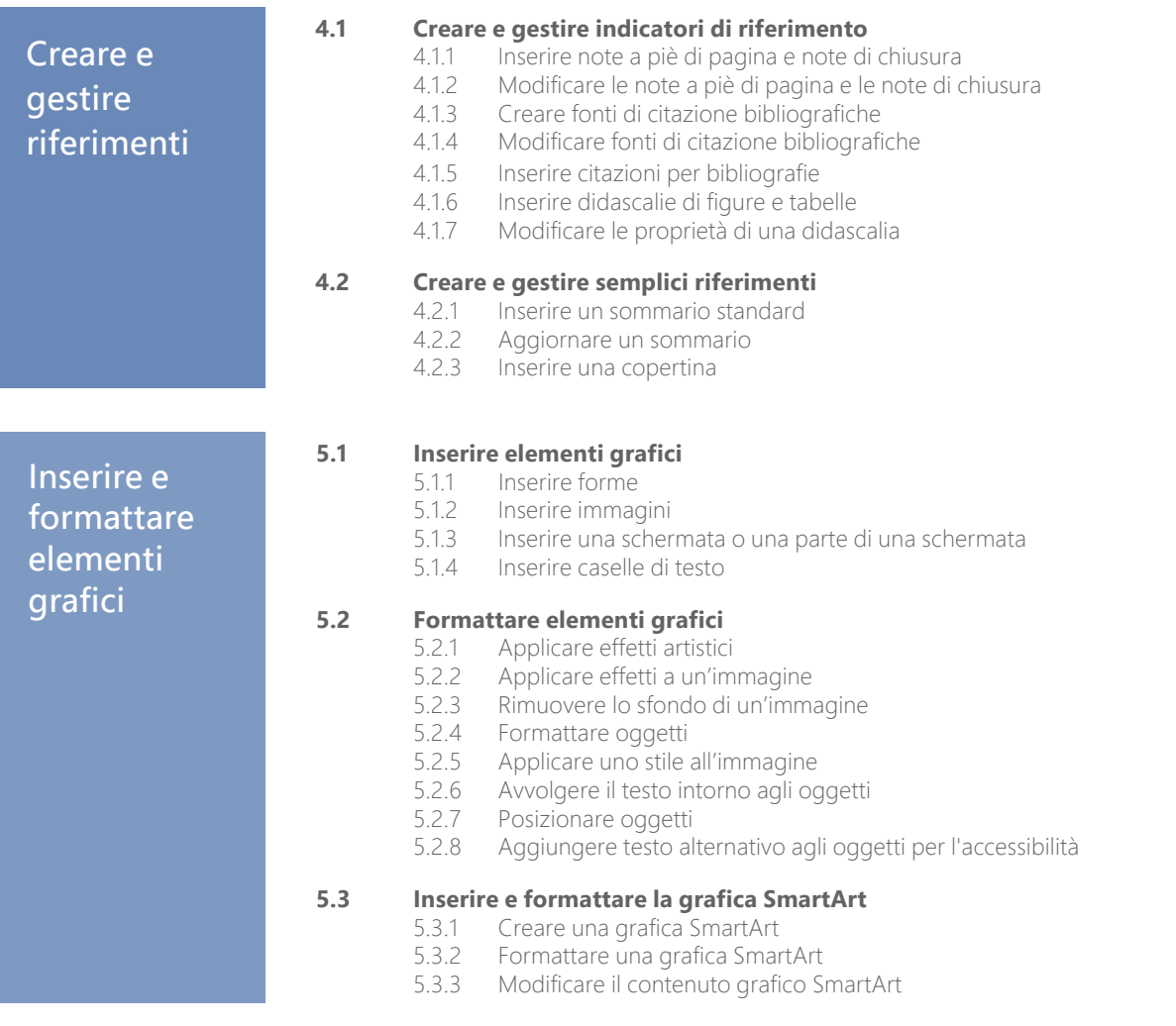

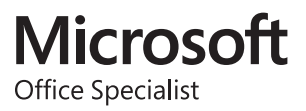